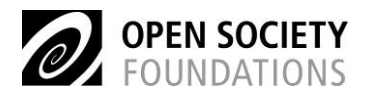

# **The Grants Management Cycle**

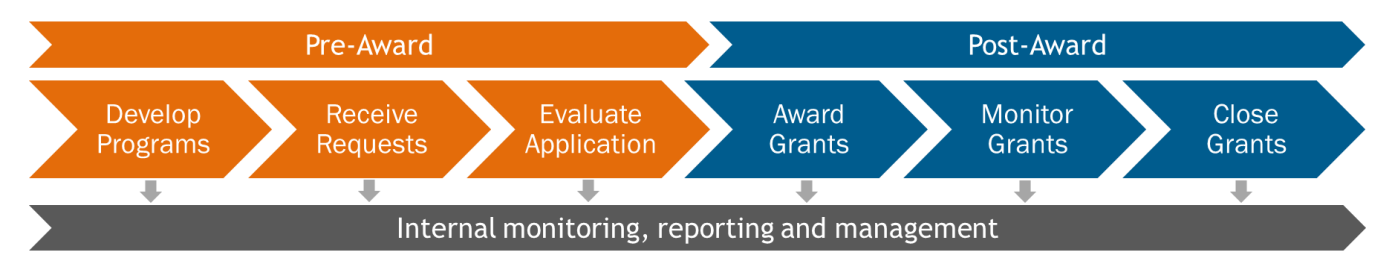

According to the Best Practices in Grants Management (Appendix 4 of *Instructions for the Annual External Audits of the Open Society Foundations, Financial Year 2017*), the Grants Management Cycle consists of six main steps, which include:

- 1) Develop Programs
- 2) Receive Requests
- 3) Evaluate Applications
- 4) Award Grants
- 5) Monitor Grants
- 6) Close Grants.

According to industry standard, the first three steps in the cycle are known as pre-award. This is because these steps occur before any decision has been taken to 'award' funding to a third party. Steps four, five and six are therefore post-award, because a decision has been made to award funds and we are now tracking the expenditure of funds against its designated purpose.

## **Pre-Award**

#### **Develop Programs**

The Grants Management Cycle begins when foundations develop Programs. Each Program has a specific mission, plan of action, criteria for inclusion of grants and proposed budgets. The budgets for each Program are developed by each Foundation and submitted to the Foundation's board for approval. For funds sought from Open Society Foundations, Foundations submit their bids using Adaptive Planning.

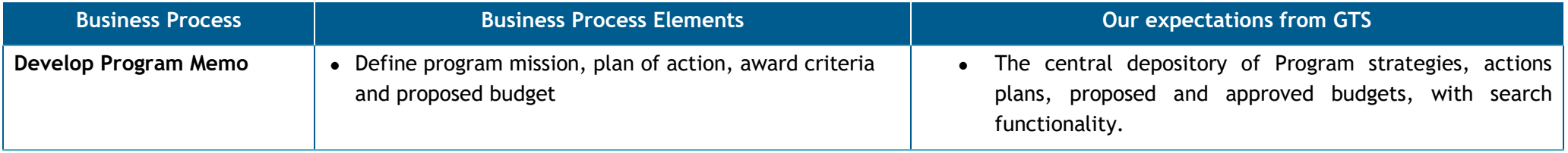

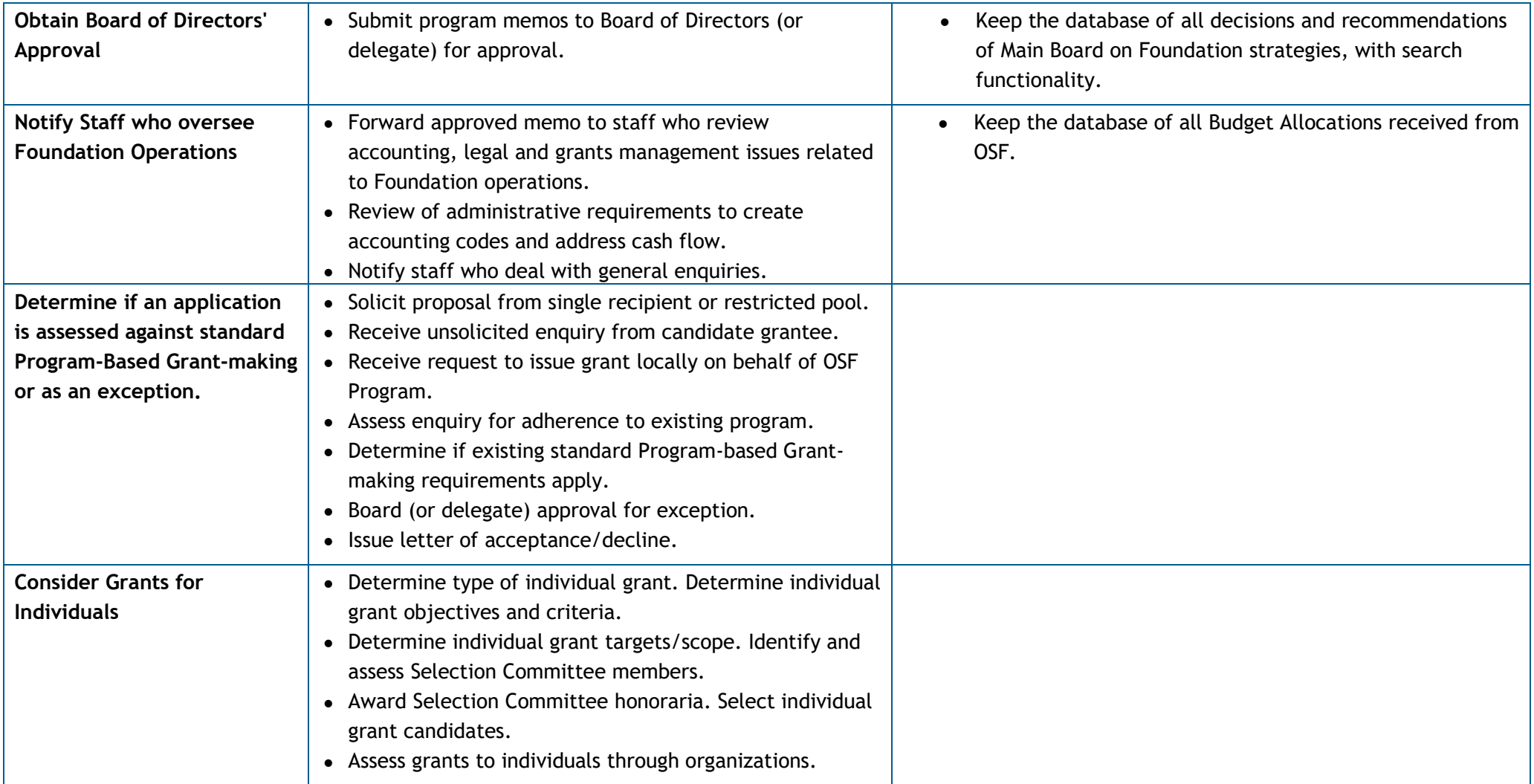

## **Call and Receive**

In this stage, Foundations may call for proposals or request from a known or unknown field of candidates. They may receive responses to their call or may receive unsolicited proposals or requests.

Foundations have a responsibility to the grant-seeking public of transparency about funding priorities, application guidelines, selection criteria, review and award process, and past awarded grants. The foundation should establish written guidelines for timely notification of applicants/grantees at each stage in the grant lifecycle.

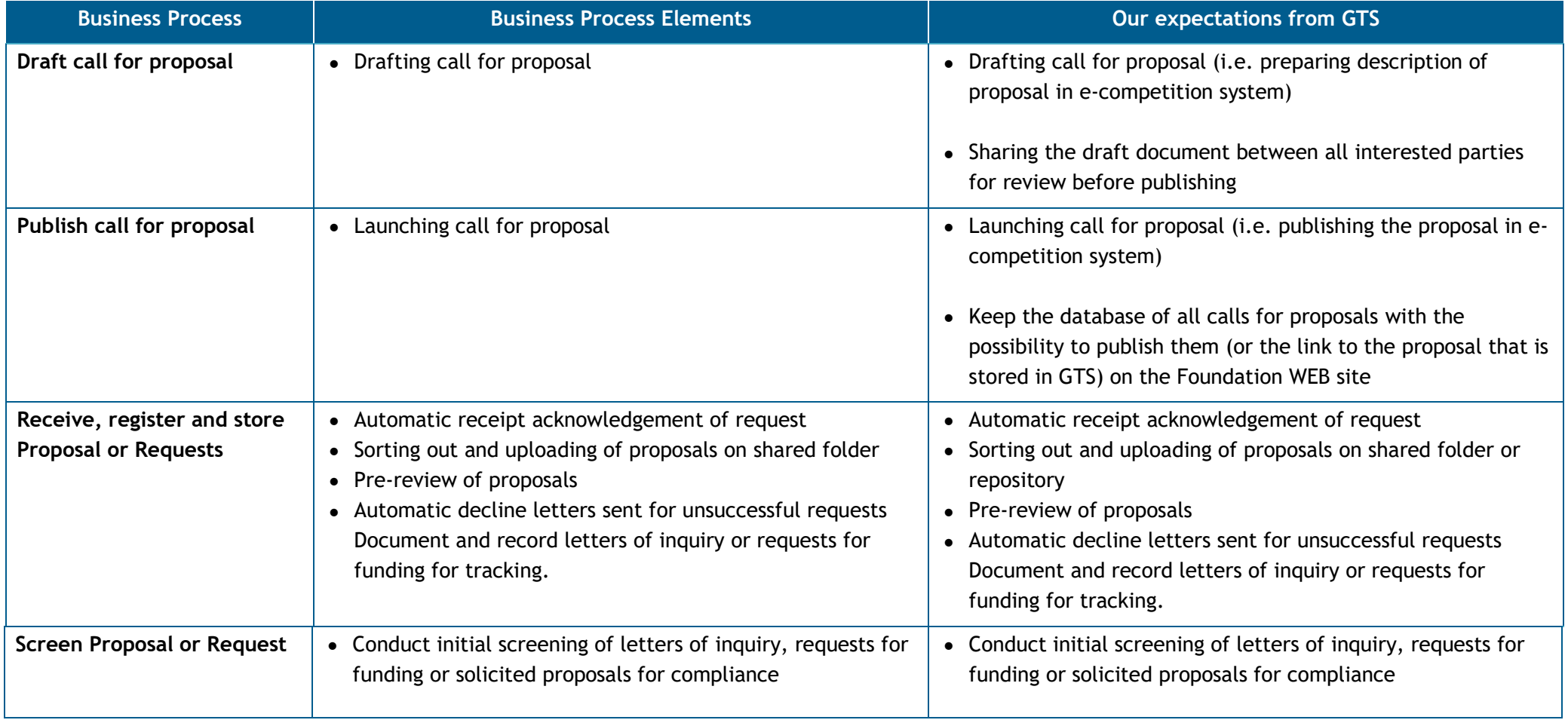

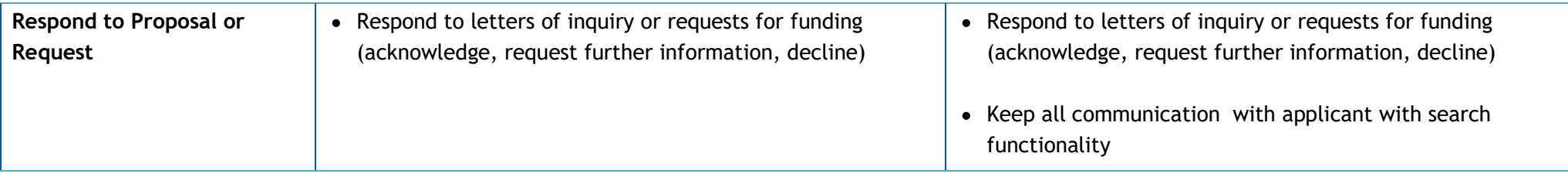

# **Evaluate**

In this stage, the proposal, request or application is evaluated against established criteria to determine if the applicant should be awarded a grant.

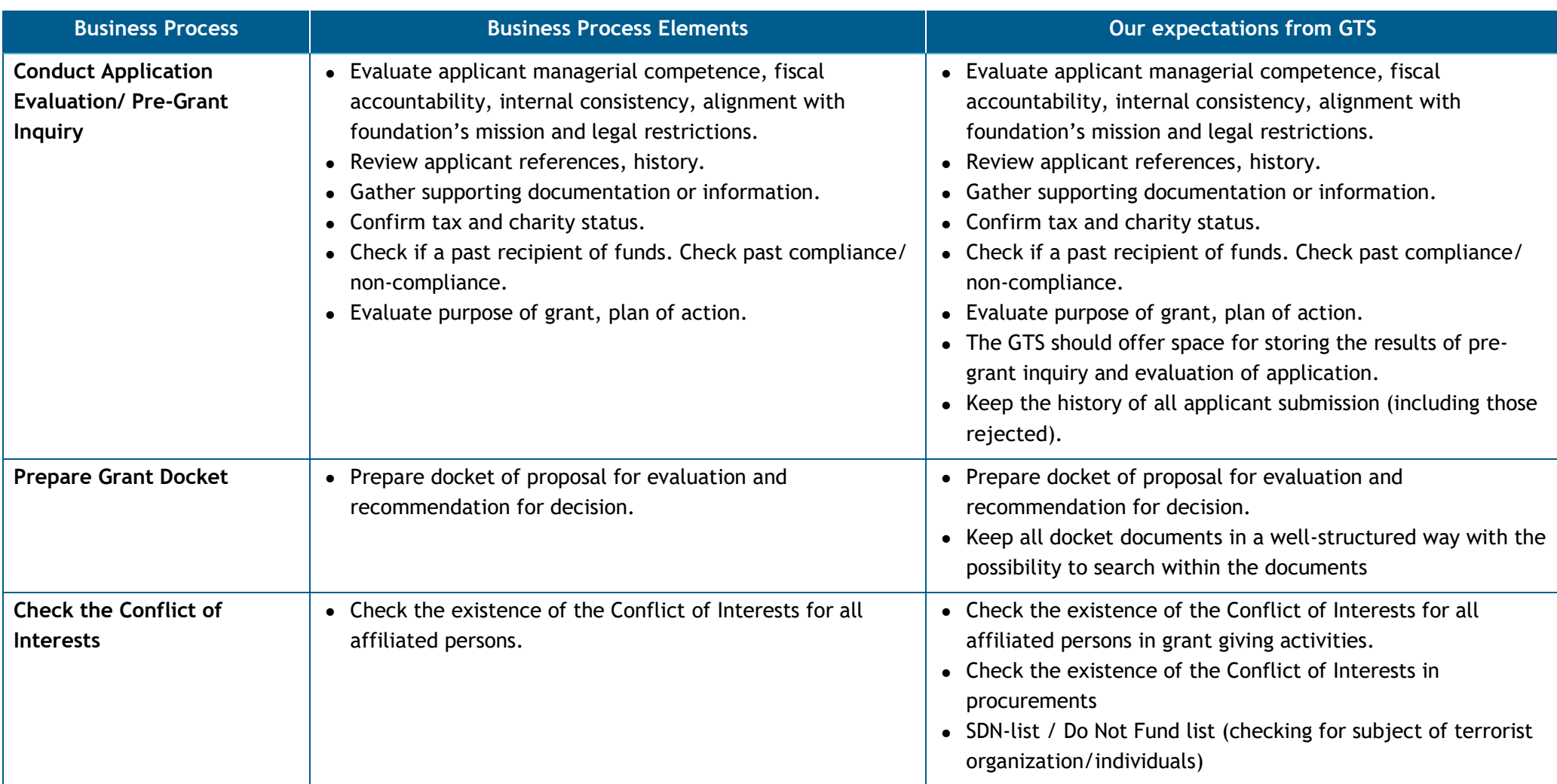

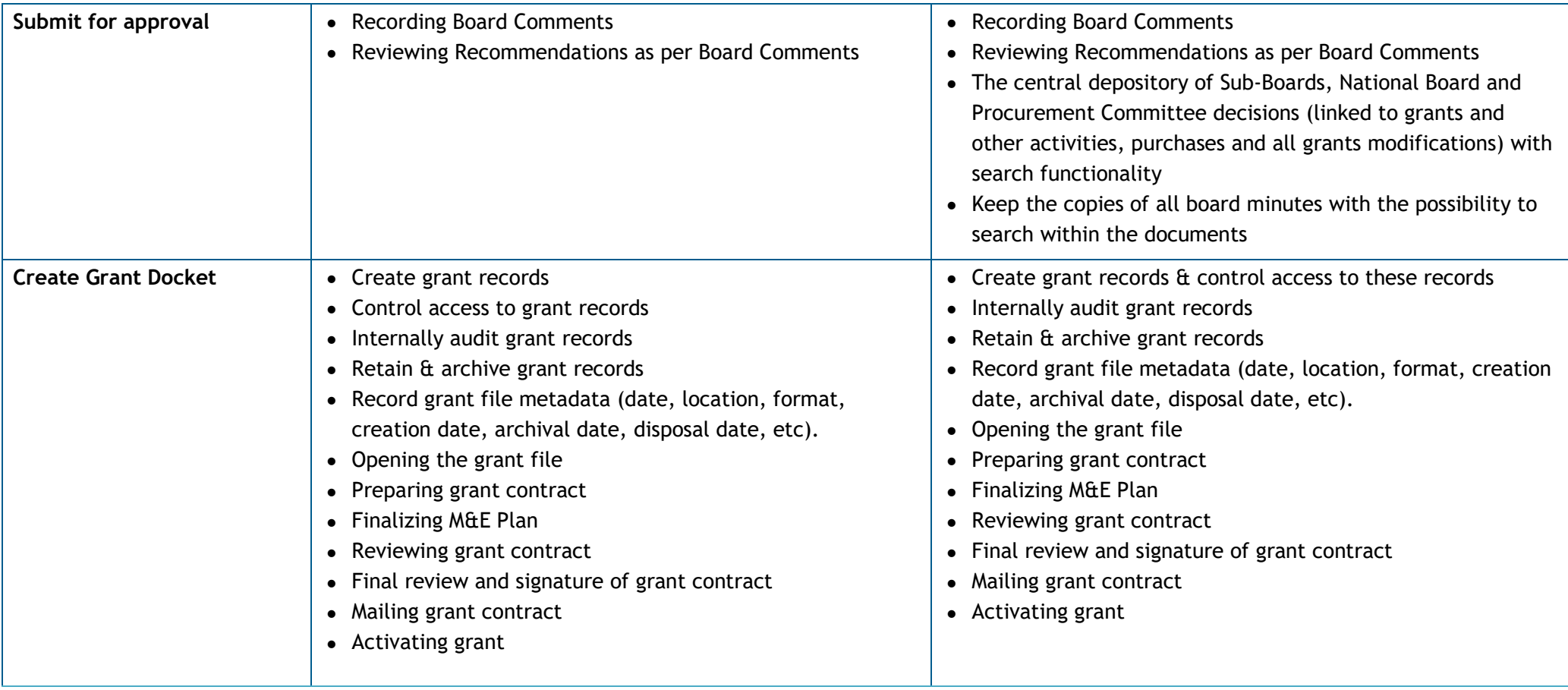

## **Post-Award**

#### **Award Grants**

Foundations define the funding for programs and projects based on the Foundation's Budgets. This includes OSF Funding Core Support, Network Foundation Programs, third party funding and in-kind contributions from donors.

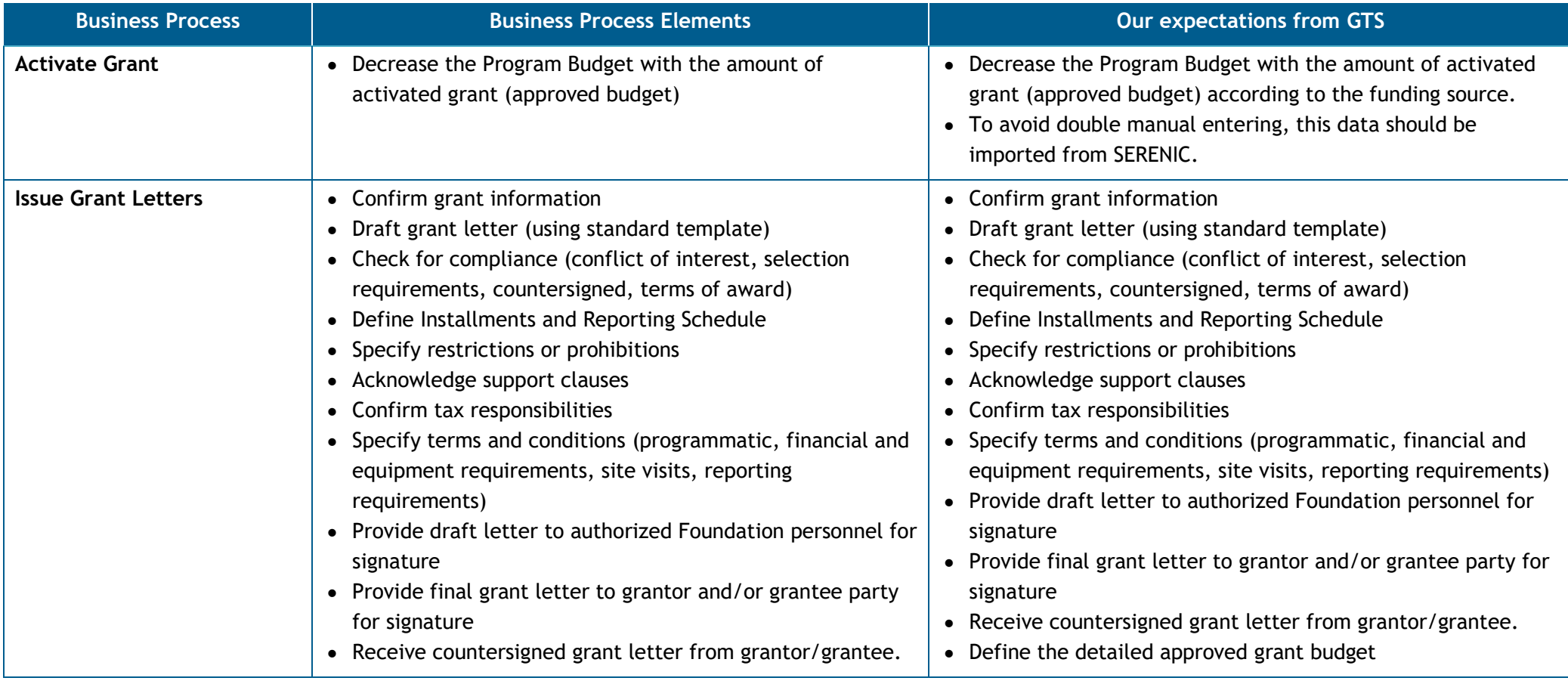

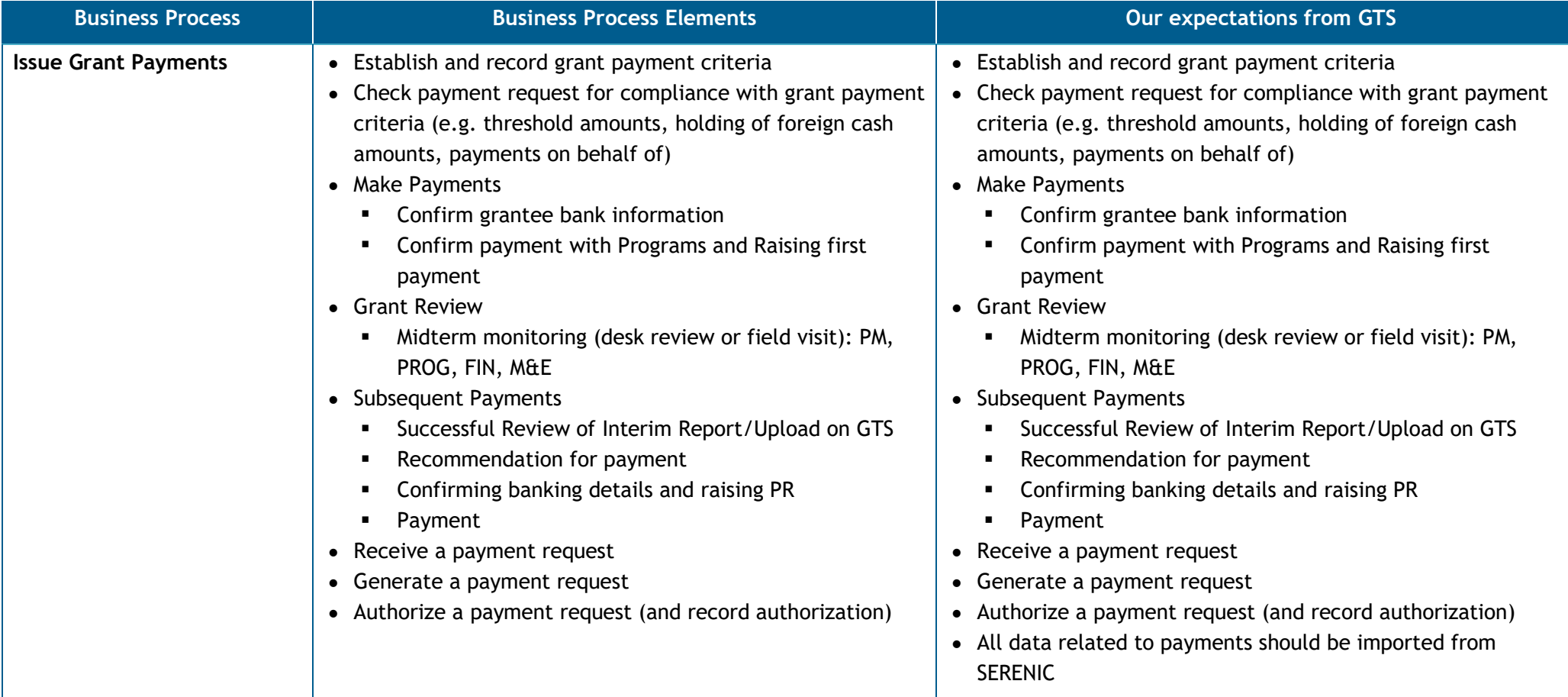

#### **Monitor Grants (Grants Management)**

Foundations must monitor grantee progress during the grant period to evaluate the overall effectiveness of the project and ensure proper use of the foundation's funds. Through site visits, phone calls, e-mails and grantee reports, monitor the grantee's ability to achieve the goal of the grant. All written reports, whether final or interim, should be written on grantee letterhead and addressed to the grantor.

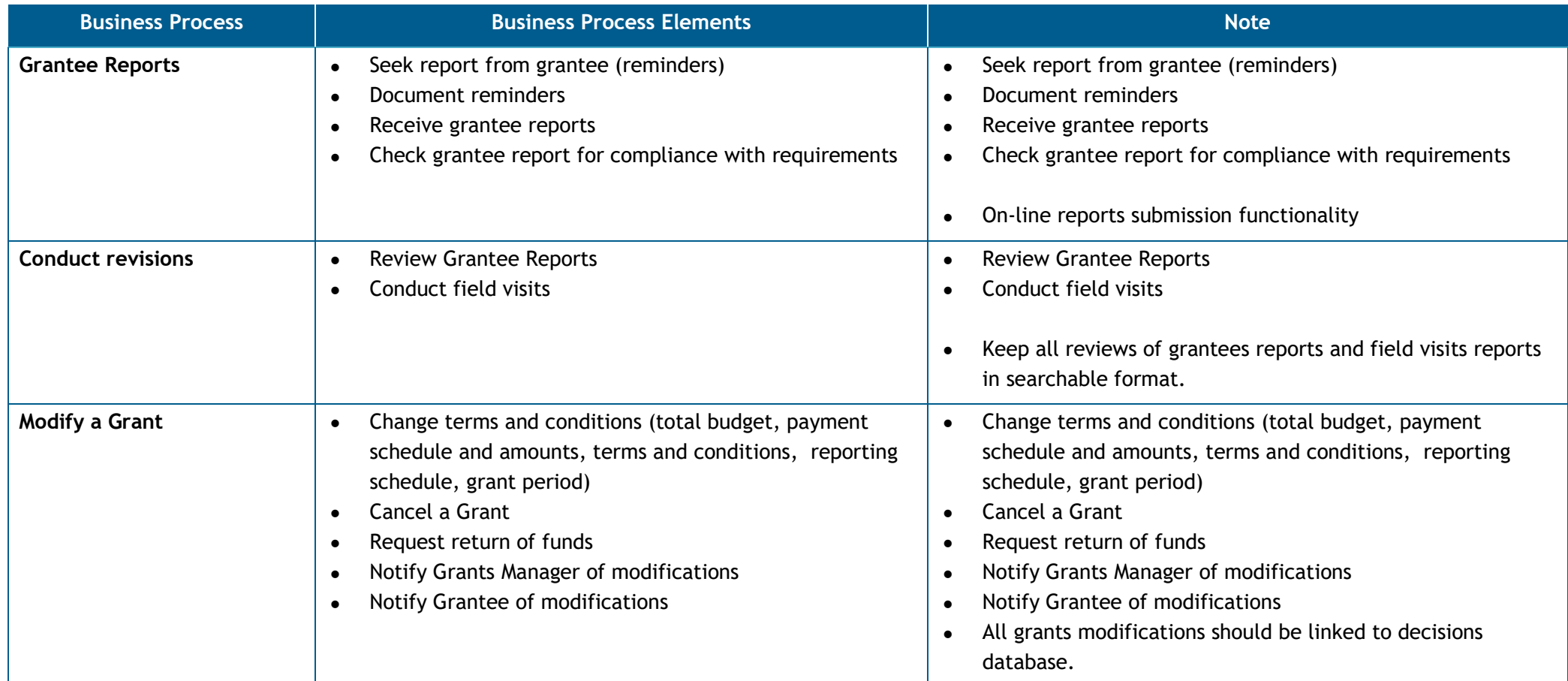

### **Close Grants**

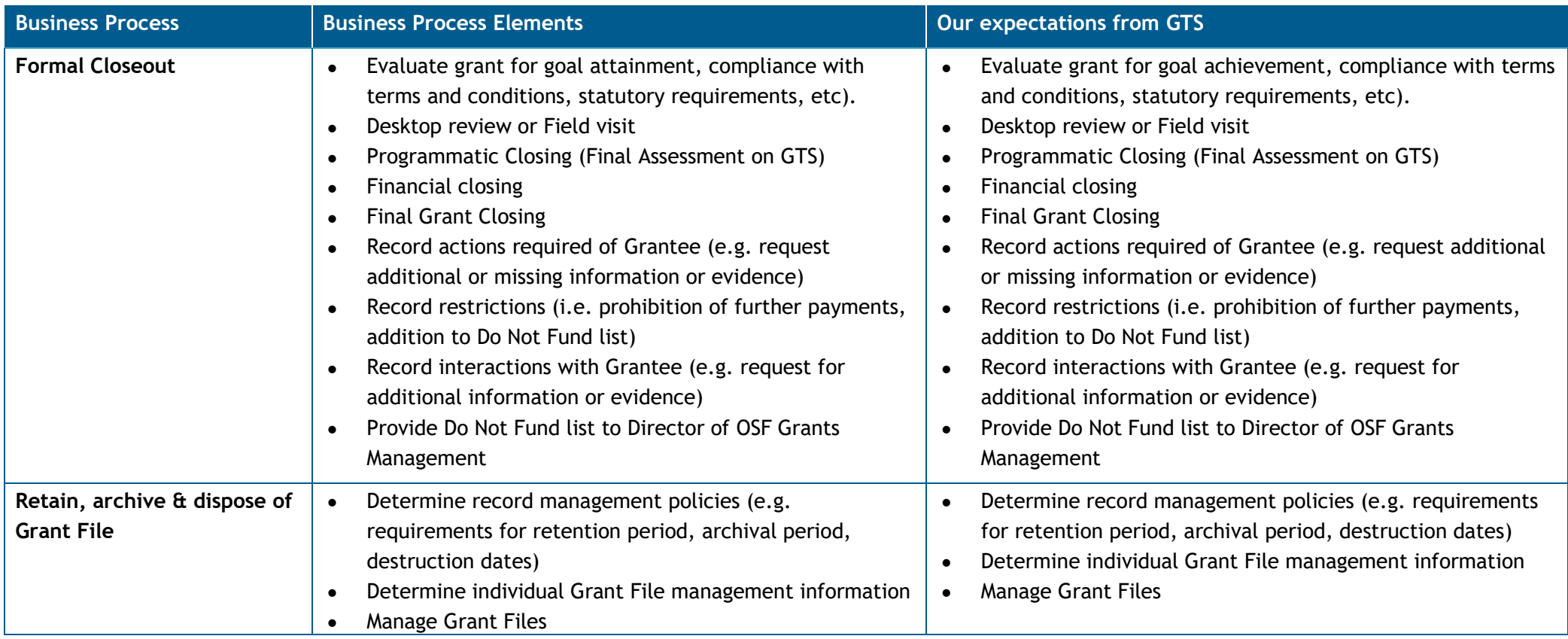

# **Internal Monitoring, Reporting & Management**

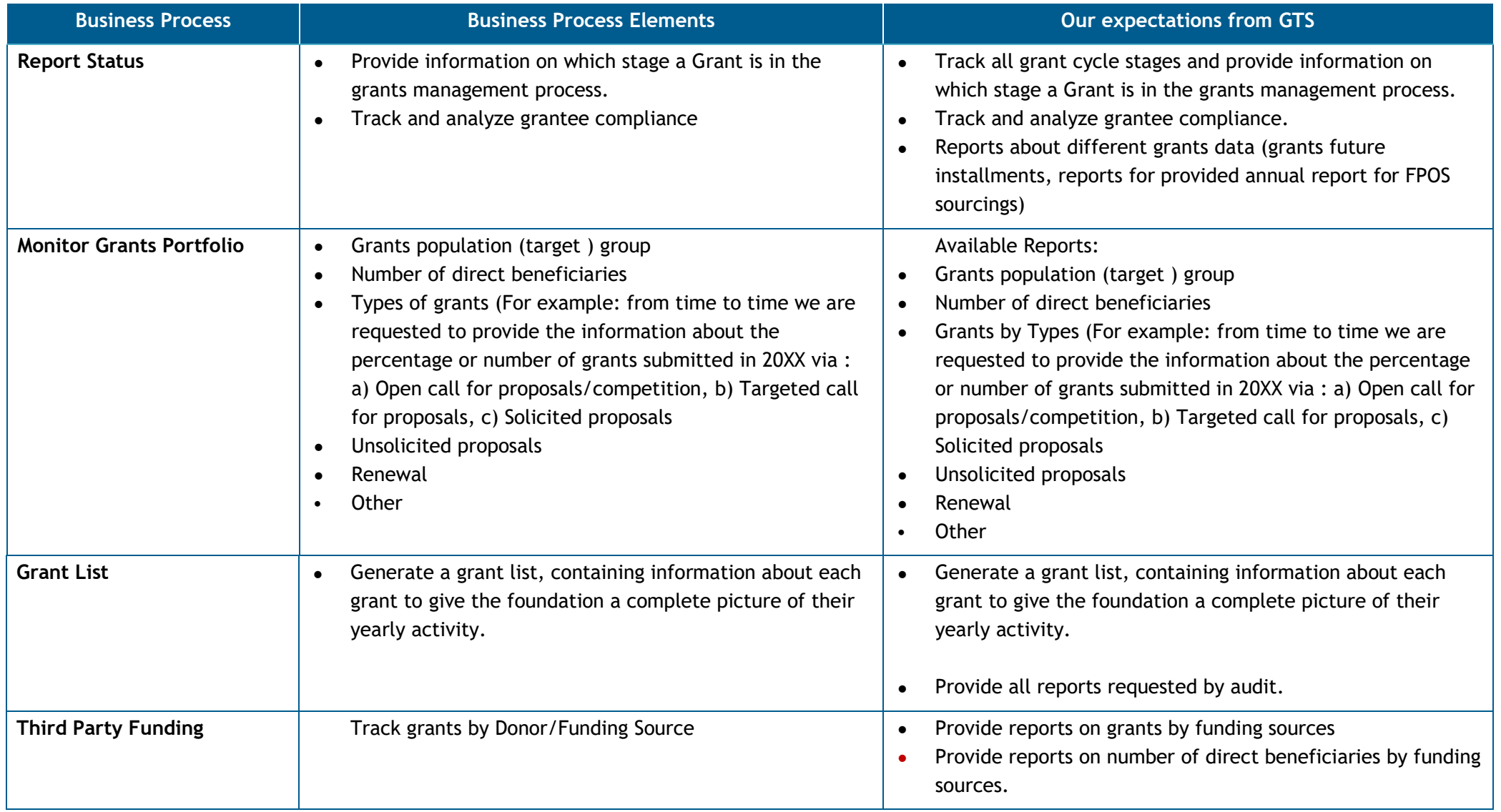

## **Additional functionalities**

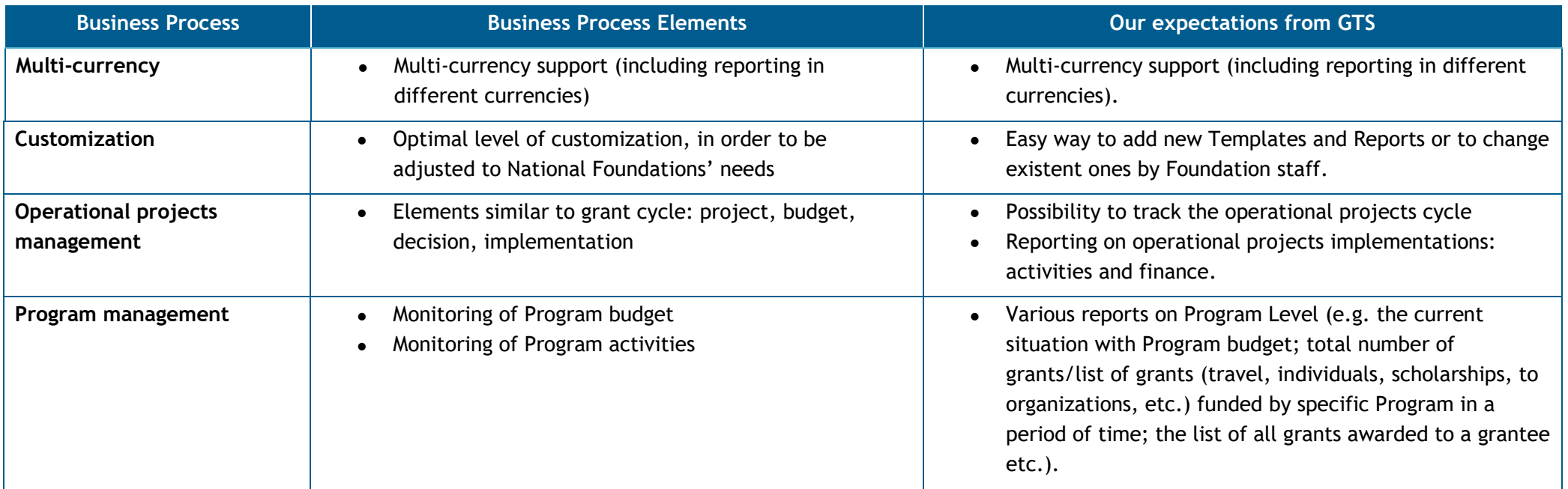